# スプレッドシートから自動生成可能なプログラミング問題学習サイト

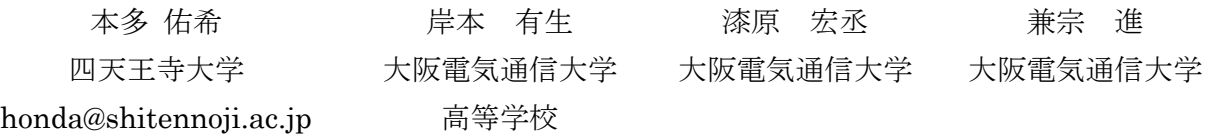

算数の計算や漢字の書き取りのように、類似問題の反復練習は学習内容の理解を深めるために有効 と考えられる。そこで、高等学校の「情報 I」等で扱われるプログラミング学習に着目し、教科書で考 え方を理解した後に、学んだ知識を用いて実際にプログラムを組みながら問題を解くことができる、 問題集のような学習サイトを設計した。サイトでは、問題文、正解プログラム、正解出力結果、解説 文などを用意する必要があり、ある程度の曖昧さを許容する形で正誤判定やアドバイスを行う機能を 実装した。本発表では、そのシステムの概要を報告し、大学入学共通テストの記述言語の学習ページ について報告する。

### 1.はじめに

高等学校「情報 I」等ではプログラミングが扱 われており、全ての高校生がプログラミングを学 ぶことになった。生徒は教科書や副読本などの教 材で学習する (1,2)。今回は、これらで学習した知 識をもとに、反復して類似問題を解き進められる 学習サイトを提案する。

この学習サイトはスプレッドシートから生成さ れ、問題ごとに問題文、解説文、正解プログラム、 正解出力などの情報を有している。この際には、 スプレッドシートからマークダウンが生成され、 このマークダウンを Web サーバに置くことによっ てサイトが動作する。

# 2.プログラミング学習サイト

# 2.1. 概要

図1に、提案するプログラミング学習サイトの 画面を示す。サイト内では、この図のように問題 が列挙されている。このサイトが持つ大きな特徴 としては、サイトの中にプログラムを編集・実行 できるエリアが問題ごとに設けられていることが 挙げられる。そしてこの Web サイトは、こうした 問題の問題文や正解例などを記述されたスプレッ ドシートから自動生成される。

この学習サイトを用いることによって、教科書 や副読本などで得た知識をもとに大量の類似問題 を学習することができる。このサイトを活用する ことによって、理解度の向上、知識の定着に役立 つと思われる。

# 2.2. プログラム実行エリア

提案する学習サイトには、プログラムの実行エ リアが埋め込まれている。この実行環境は、HTML や JavaScript、CSS といった Web ブラウザの中で

動作する言語で記述されているため、iframe とし て Web サイトの中に埋め込むことができる。

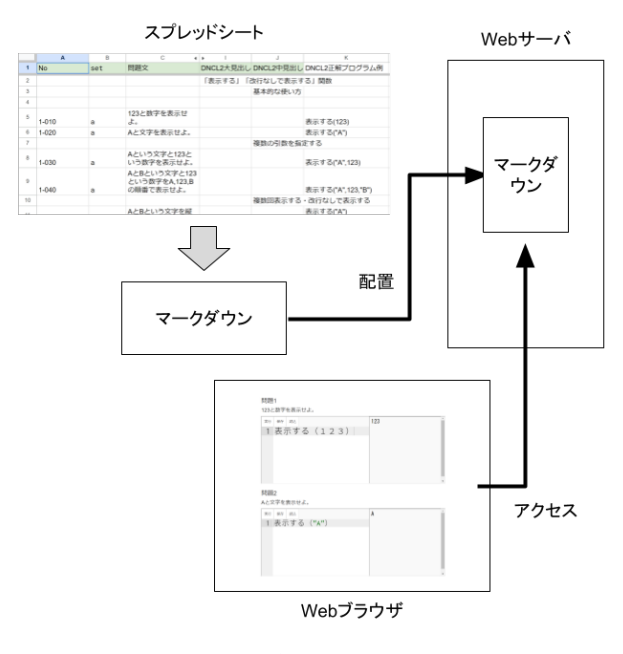

図1 提案する学習サイト

この実行エリアの中で記述されたプログラムは、 トランスパイラを通して JavaScript のプログラ ムに変換される。そのため、共通テスト用プログ ラム表記などで記述されたプログラムを Web ブラ ウザ内で実行することができる。

### 2.3.サイトの生成方法

この学習サイトに掲載されている問題文や、正 解プログラム・正解出力などは、Google スプレッ ドシートを用いて定義されている。シートの例を 図2に示す。このシートは図1で示した表示に関 するページを定義しているシートである。

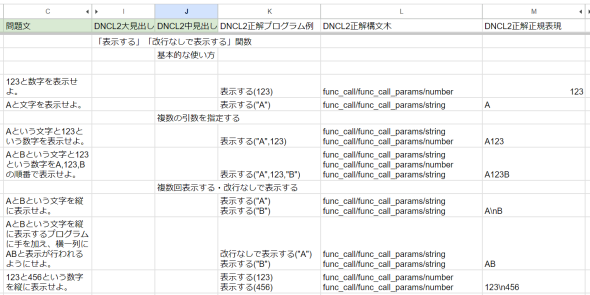

図 2 問題を定義しているシートの例

このように記述された「見出し」や「問題文」 「正解の構文要素」「正解の出力例」などの情報か ら、Web サイトを自動で生成するシステムを構築 した。今回は、このシートからマークダウンファ イルを生成することで Web サイトとして自動生 成を可能にした。この自動生成の画面自動生成シ ステムからダウンロードされたファイルを、 Apache2 が動作している Web サーバに置くだけ でプログラミング学習サイトとして動作する。

このようにスプレッドシートに記述された見出 しや問題文などの情報は、プログラムで解析され てマークダウンが生成される。このマークダウン の例を図 3 に示す。図 2 の例のようにスプレッド シートに問題の情報を記述することで、大量の問 題を準備することができる。

スプレッドシートから生成されたマークダウン は、Web サーバの上で MDwiki として動作する。 この時のシステム図を図 4 に示す。生成されたマ ークダウンは、Web サーバに配置するだけで Web ブラウザから Web ページとして見ることができ る。

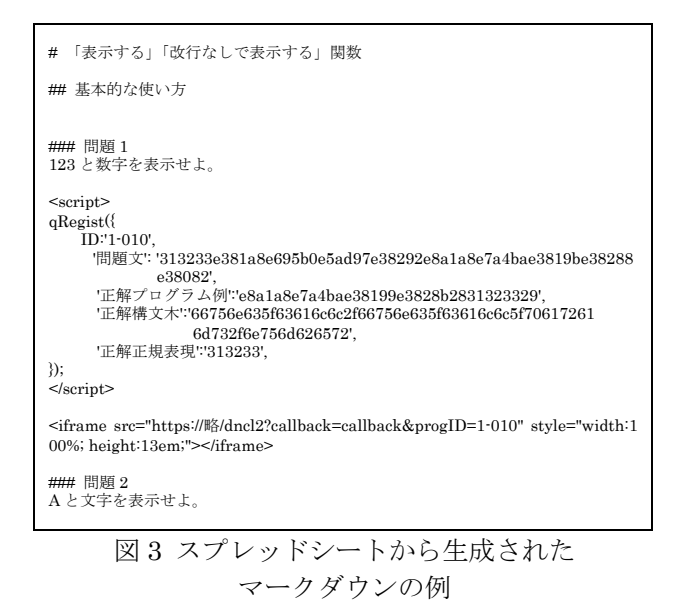

#### 4.学習コンテンツの作成

図 4 に、生成された学習ページをブラウザから 表示した画面を示す。この画面では、大学入学共 通テストで用いられる共通テスト用プログラム表 記を説明した後、ページに埋め込まれた実行画面 で、サンプルプログラムや問題の解答プログラム を記述して実行することができる。今後は記述し たプログラムや実行結果について正誤判定を表示 する準備を進めている。

| トップページ どんくり2解説                                                                                                    |
|----------------------------------------------------------------------------------------------------|
| 数値と四則演算<br>数値は整数を使えるほか、小数点のある数値も使えます。負の数を扱うときは、先頭にマイナス (-) を付けます。                                                                                                    |
| 123<br>123.456<br>$-123$                                                                                                    |
| 加減乗除の四則演算には「+.、'./  を使います。<br>小数点を考慮した除算には「/」を使います。整数の除算には「+、%」で商と余りを計算できます。<br>「**」でべき乗を計算できます。                                                                                     |
| $1 + 2$<br>$1 - x * 50 %4$                                                                                                    |
| 実行して動作を確認しましょう。次の例では、変数x,y,zに値を代入してそれらの値を表示し、続いて変数a,bに計算した結果を代入してそ<br>れらの値を表示しています。                                                                                                  |
| 保存<br>実行<br>肺込<br>$1 \times = 123$<br>$y = 123.456$<br>$\overline{\mathbf{c}}$<br>$3 \quad z = -123$<br>4 表示する(x)<br>5 表示する(y)<br>$\epsilon$<br>表示する(2)<br>7<br>$\circ$<br>$= 1 + 2$ |

図 4 生成された学習ページの例

## 4.まとめ

今回は、スプレッドシートから自動で生成され る、プログラミング学習サイトを紹介した。この サイトはスプレッドシートから自動で生成され、 Web サーバの中に置くことで簡単に学習サイトと して動作する。今回は大学入学共通テストで用い られる共通テスト用プログラム表記に向けたサイ トを開発したが、今後は Python や C、ドリトル などの言語への対応も進めたい。

#### 参考文献

- (1) 文部科学省: 高等学校用教科書目録(令和 4 年 度使用), 入手先〈https://www.mext.go.jp /content/20210604-mxt\_kyokasyo02-000014 470 4.pdf (参照 2022-05-31).
- (2) 兼宗進, 本多佑希ほか: Python 入門 プログラ ミングの基礎から応用まで, 東京書籍, 2021.
- (3) 兼宗進, 岸本浩輝, 漆原宏丞, 本多佑希, 岸本 有生: センター試験・共通テスト問題における 出題プログラムの経年分析. 情報処理学会 コ ンピュータと教育研究会, CE(169), 2023.
- (4) 漆原宏丞, 岸本有生, 本多佑希, 兼宗進: 抽象 構文木を利用した入門レベルのプログラムの 難易度判定手法. 情報処理学会 コンピュータ と教育研究会, CE(169), 2023.